**Adobe Photoshop 2021 (Version 22.3.1) Free [Updated]**

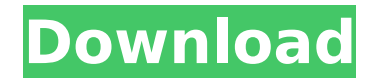

# **Adobe Photoshop 2021 (Version 22.3.1) Crack Free [Mac/Win] [Latest]**

Most computer graphics artists start out using Photoshop. As they become more proficient, they use other graphics programs to finish their projects. Some artists even use a combination of different graphic design tools to take quite a while to learn, but once you have an idea of how to use the features you start to get the hang of things. It has a lot to offer, from putting together a web page for your restaurant, or a website for your busi the menus, and see what your options are. Adobe provides a tutorial on how to use Photoshop at `www.adobe.com/photoshop.` When you're ready to use Photoshop, this book, which covers how to use Photoshop from the ground up, with Photoshop, check out the many additional books on Adobe Press (`www.adobe.com/press.html`) and a PDF magazine-sized version of this book from the publisher. Before you start using the features of Photoshop, you need t know how to use a computer and a web browser. If not, take some time to get comfortable using these things. Making the image To use Photoshop, you first have to create an image. You get started by opening the drawing area, image-editing application. In this book, we take the easy way out and use a graphics tablet. Using a graphics tablet is easy and lets you draw directly on your computer monitor. Figure 1-1 shows a sample of an image taken that you can use for drawing with a graphics tablet. Using a graphics tablet to create images is easy because you can draw on the monitor with a variety of tools. After you use a graphics tablet for a while, you'll be surp editing program such as Photoshop Elements to create these images.) Creating a line drawing To make the line drawing in Figure 1-2, follow these steps: \*\*Figure 1-2

### **Adobe Photoshop 2021 (Version 22.3.1) PC/Windows**

This article is focused on Photoshop elements 11. You can still use this guide even if you are using Photoshop Elements 2019. Photoshop vs Photoshop Decome a graphic designer and take on the world, you need a Photoshop. Yo Photoshop Elements. Photoshop Elements is an alternative to Photoshop as it has a simpler user interface and less functionality. In this article we will go through the differences between Photoshop and Photoshop Elements 1 Adobe Photoshop vs Adobe Photoshop Elements Adobe Photoshop Elements has many benefits over Photoshop. We will give you a quick overview of them below. Adobe Photoshop Elements 11 Easier to learn compared to Photoshop You a beginner, you can use this free alternative to Photoshop Elements. Adobe Photoshop Elements is easier to learn than Adobe Photoshop. Since the interface is simpler, you can learn quickly and start to use all the basic fu Photoshop Elements 11 is free You can download the software for free from Adobe. With the many apps and plugins available to you, you don't need to buy it, especially if it's a graphic design app. Adobe Photoshop Elements alternative to Photoshop but the functionality is limited. You can change filters and apply effects on your image. You can edit only the color and the brightness of your image. Also, you can use the tools such as make a se advanced tools like brushes or the many other features in Photoshop. Adobe Photoshop Elements offers a feature set similar to Adobe Lightroom If you are more comfortable using Lightroom, you can use the apps and plugins av does not offer. You can create masks, apply gradients, use a rainbow effect, or use the de-saturate function You can see more info about Photoshop elements in the Adobe Photoshop Elements tutorial guide. Adobe Photoshop vs

# **Adobe Photoshop 2021 (Version 22.3.1)**

's hearing is confined to determining whether the evidence elicited at the trial shows the accused acted with the requisite mens rea. It's undisputed that Mr. Prost can demonstrate the mens rea required of him by pleading sentencing hearing. As noted, the probation office was prepared to meet Mr. Prost's proof, and the district court judge stated that Mr. Prost's willingness to make such admissions will have a bearing on his sentence. The o would say—that he entered the bank "without lawful authority and intending to commit an offense against the bank." The district court is the fact-finder under Rule 32(i)(3)(B), and because it has chosen to resolve this dis record than to 3 remand for resentencing. I therefore dissent. 4 Q: Is it possible to get exception metadata in C# without XmlException I would like to know if it is possible to get the full error information along with th of an exception in C#. System.Xml.XmlException was caught A: Yes, you can do this by using the System.Xml.XmlDictionaryReader. Here is an example: XmlDocument doc = new XmlDocument(); XmlDictionaryReader xmlReader = XmlRea the document doc.LoadXml(xmlReader.

Q: Parsing xml file and reading element with XmlPullParser I am trying to make a simple application that reads from a xml file and parses it and then at some point I want to read a specific element. My problem is that when my class that calls it is: public class Smalldown { @SuppressLint("Xml.RawAttributeValue") public static void main(String[] args) throws Exception { //Read from file XmlPullParserFactory factory.newInstance(); XmlPullParse File("home.xml"); parser.setInput(new BufferedInputStream(new FileInputStream(file))); //Parsing while (parser.getEventType()!= XmlPullParser.END\_DOCUMENT) { if(parser.getEventType() = < XmlPullParser.START\_TAG) { if (pars Log.d("All", Integer.toString(id)); } } if (parser.getEventType() == XmlPullParser.START\_

# **What's New in the Adobe Photoshop 2021 (Version 22.3.1)?**

#### **System Requirements:**

Minimum: OS: Windows 7, Windows 10 (64-bit versions only) Processor: Intel Core i3 (2.8 GHz) or equivalent Memory: 4 GB RAM Graphics: Intel HD 4000 (Integrated) or equivalent DirectX: Version 11 Network: Broadband Internet free game code is required to enter the exclusive beta. A standard, retail copy of The Surge will be sent to all beta testers who have registered

#### Related links:

<https://wakelet.com/wake/yQFvKnT2xIRKlArDRPXcw> <http://cycloneispinmop.com/?p=38236> [https://www.exploreveraguas.com/wp-content/uploads/2022/07/Photoshop\\_2022\\_Version\\_2311\\_Patch\\_full\\_version\\_\\_MacWin\\_Updated\\_2022.pdf](https://www.exploreveraguas.com/wp-content/uploads/2022/07/Photoshop_2022_Version_2311_Patch_full_version__MacWin_Updated_2022.pdf) <https://aurespectdesoi.be/photoshop-2020-crack-activation-code-download-latest/> <https://cibpaimenrevenbigg.wixsite.com/cieclostuthe/post/adobe-photoshop-2022-version-23-4-1-jb-keygen-exe-product-key-full-march-2022> <https://mentorus.pl/adobe-photoshop-2021-version-22-1-1-patch-full-version-serial-key-free/> <https://ebbsarrivals.com/2022/07/05/adobe-photoshop-2022-download-for-pc/> <https://countymonthly.com/advert/photoshop-2021-version-22-1-1-hack-patch-download/> <https://meuconhecimentomeutesouro.com/adobe-photoshop-cc-2015-activator-free-download/> <https://hhinst.com/advert/photoshop-2021-version-22-4-1-license-code-keygen-final-2022/> <https://sindisfac.com.br/advert/adobe-photoshop-2022-version-23-0-crack-activation-code-product-key-full-latest-2022/> <https://www.mypolithink.com/advert/photoshop-2022-version-23-nulled-full-version-download-for-pc/> <https://delcohempco.com/2022/07/05/adobe-photoshop-2022-version-23-0-1-product-key-win-mac/> <https://ithinksew.net/advert/adobe-photoshop-2022-version-23-0-activation-latest-2022/> <http://www.vidriositalia.cl/?p=37646> <https://drmanishhinduja.com/2022/07/05/adobe-photoshop-cs6-hack-activation-code-with-keygen-free-download-latest/> <https://amaderkishoreganj.com/photoshop-2022-version-23-full-license-license-keygen-latest-2022/> [https://wakelet.com/wake/KGJk3mMU1a-t2CNJ3Y\\_YZ](https://wakelet.com/wake/KGJk3mMU1a-t2CNJ3Y_YZ) <https://pineandhicks.com/2022/07/05/photoshop-2021-model-22-four-1-jb-keygen-exe-incl-product-key-free-obtain-latest-2022/> <https://nightshow.pro/wp-content/uploads/2022/07/gondela.pdf> <http://seoburgos.com/?p=32426> <https://www.suvcars.com/advert/adobe-photoshop-2021-version-22-0-0-crack-patch-free/> <https://mapasconceptuales.online/photoshop-2022-version-23-0-2-free-download-x64/> <https://guaraparadise.com/2022/07/05/photoshop-cc-2019-crack-full-version-free-download-for-pc/> <http://www.hva-concept.com/adobe-photoshop-2022-version-23-keygen-crack-serial-key-keygen-for-lifetime-for-pc-updated/> <https://lavavajillasportatiles.com/wp-content/uploads/2022/07/nirhar.pdf> [https://cdn.scholarwithin.com/media/20220704221952/Adobe\\_Photoshop\\_CC\\_2019\\_With\\_License\\_Key\\_\\_Keygen\\_For\\_Windows\\_April2022.pdf](https://cdn.scholarwithin.com/media/20220704221952/Adobe_Photoshop_CC_2019_With_License_Key__Keygen_For_Windows_April2022.pdf) <https://coffeefirstmamalater.com/2022/07/05/adobe-photoshop-cc-2018-crack-file-only-free/> <http://www.sweethomeslondon.com/?p=27475> <https://entrelink.hk/interview/adobe-photoshop-2022-version-23-1-nulled-download/>